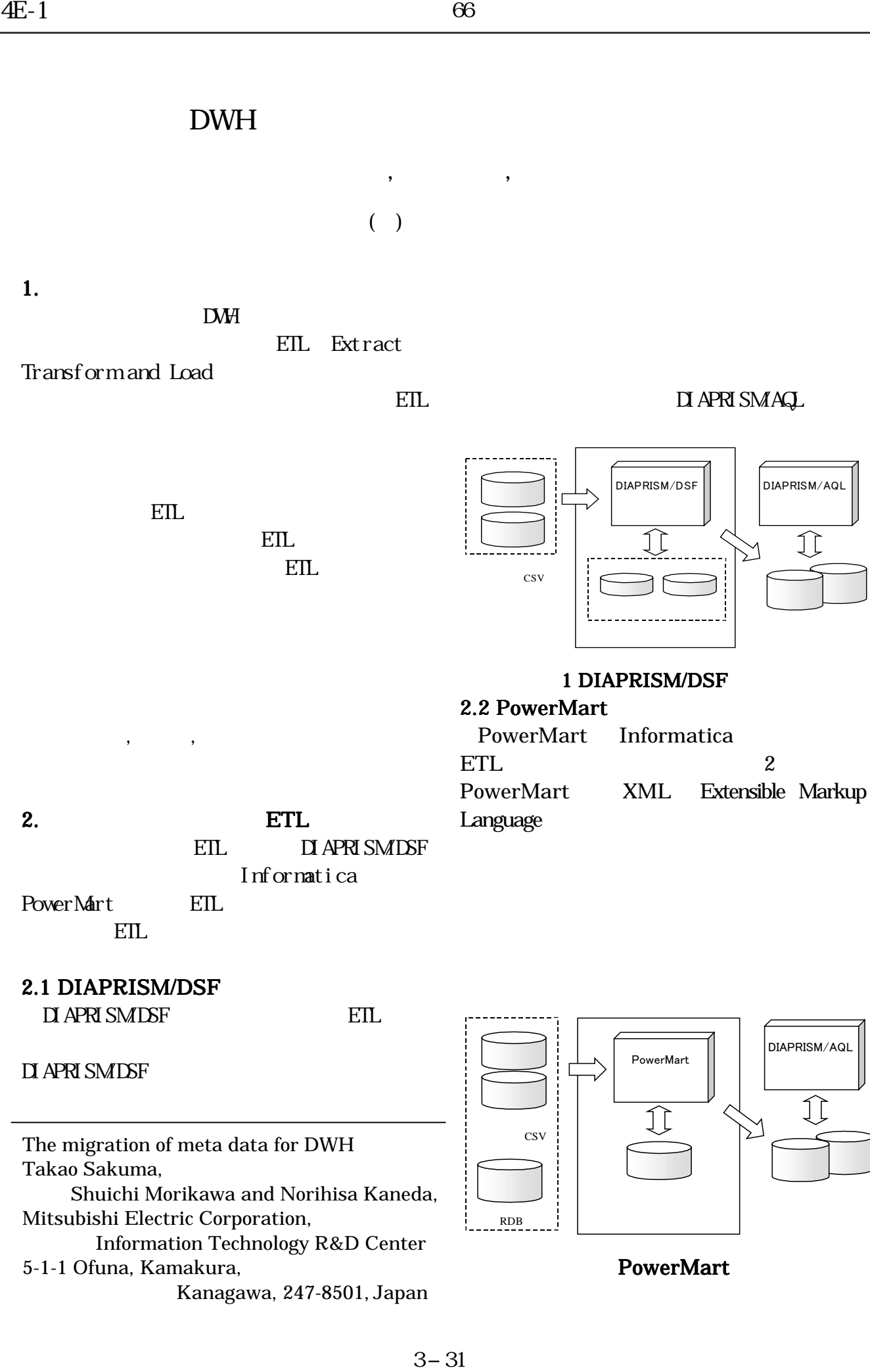

## 2.1 DIAPRISM/DSF

DIAPRISMONE ETL ETL

**DI APRISMIDSF** 

The migration of meta data for DWH Takao Sakuma, Shuichi Morikawa and Norihisa Kaneda, Mitsubishi Electric Corporation, Information Technology R&D Center 5-1-1 Ofuna, Kamakura, Kanagawa, 247-8501, Japan

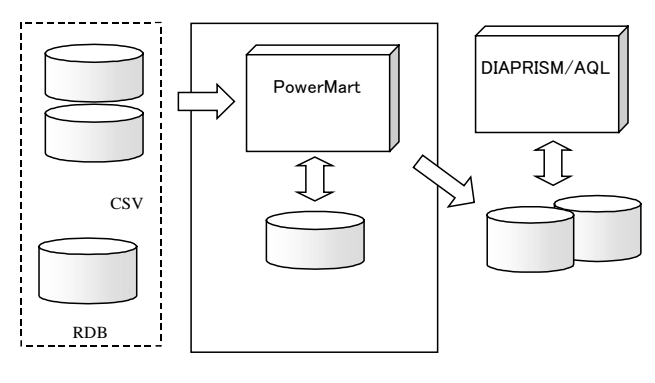

PowerMart

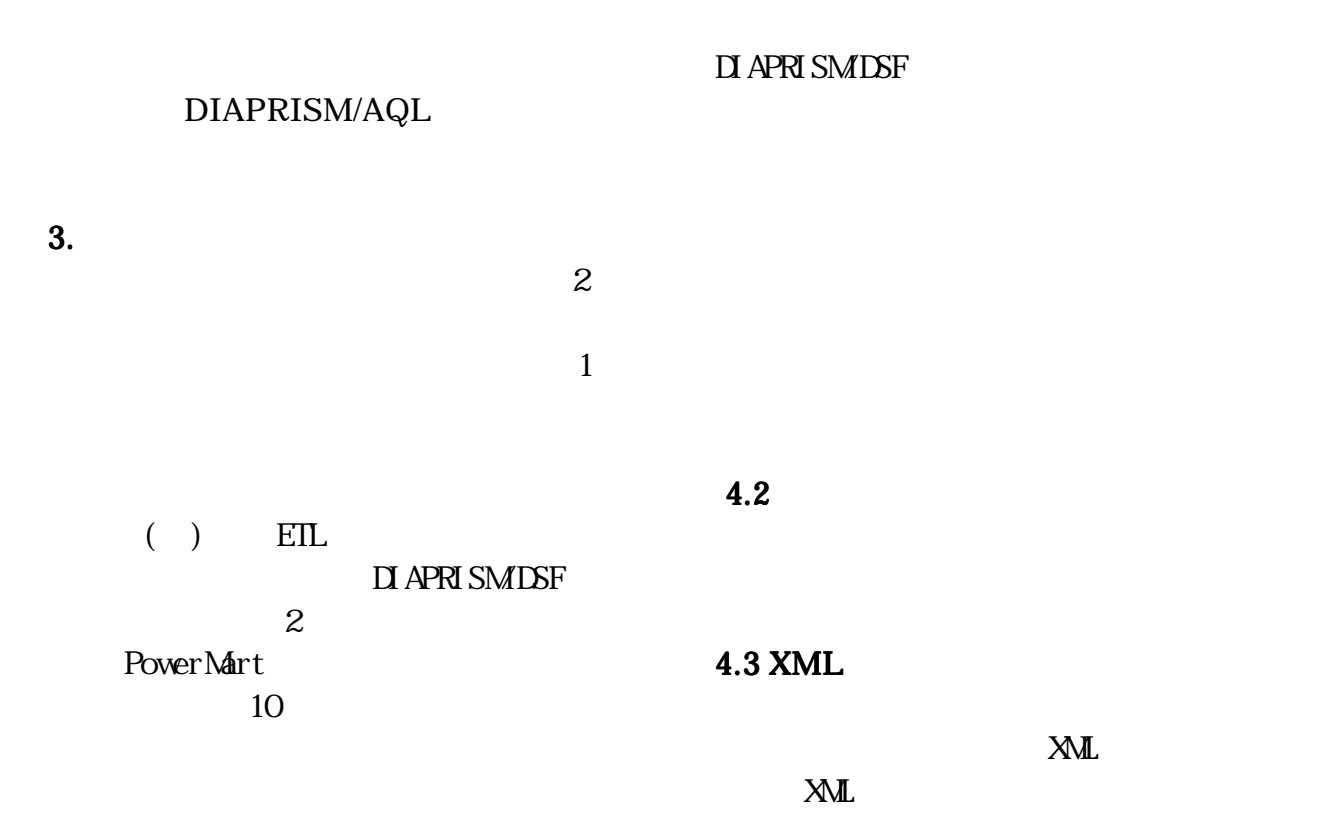

4.

 $XML$ 

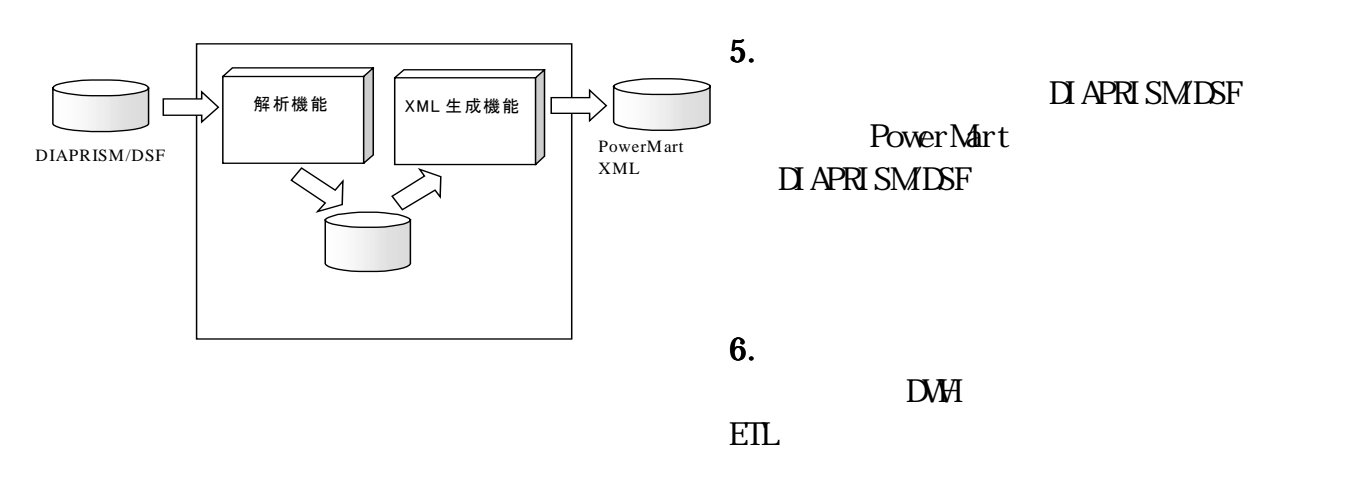

 $4.1$